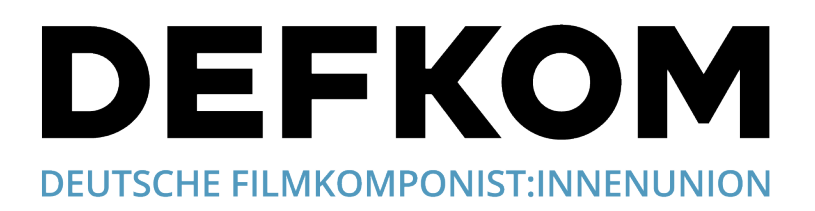

# **Bericht der DEFKOM AG Monitoring vom Roundtable mit Vertreter:innen von GEMA und der Öffentlich-rechtlichen Sender am 27.04.2023**

Liebe Mitglieder,

nachdem wir in dieser Runde schon seit 2019 in rund 20 Sitzungen jeweils über mehrere Stunden zum Thema Soundfile-Upload und Monitoring diskutiert sowie unermüdlich auf die bestehenden Probleme hingewiesen haben, können wir jetzt endlich – nach der letzten Sitzung am 27.04.2023 – brandaktuell einige echte Neuigkeiten bekannt geben.

Ein fehlender oder fehlerhafter Soundfile-Upload wurde von den Sendern immer wieder als Ursache für fehlerhafte oder lückenhafte GEMA-Abrechnungen vermutet. Deshalb waren alle Parteien bemüht, einen für alle AV-Produktionen einheitlichen, verbindlichen Soundfile-Upload-Prozess zu definieren, bei dem die Zuständigkeiten und technischen Spezifikationen eindeutig geklärt sind. Nach zähem Ringen und aufgrund der jetzt vorliegenden Erfahrungen aus den letzten Jahren wird das UploadVerfahren noch in diesem Jahr in wesentlichen Punkten umstrukturiert, unter Einbeziehung von Ideen und Vorschlägen, die wir als DEFKOM AG bereits vor vier Jahren vorgelegt haben. Einzelheiten dazu finden Sie / findet Ihr unten im Abschnitt "Was in naher Zukunft gelten wird".

### **Was bis auf weiteres noch gilt**

Bis zur vollständigen Umstellung auf das neue Verfahren gelten bis auf weiteres noch die aktuellen Anleitungen der GEMA, wie sie hier einzusehen sind:

### **Zum Soundfile Upload**

https://www.gema.de/de/musikurheber/repertoire/werke/soundfile-upload

Die GEMA gibt dazu auch ein Benutzerhandbuch heraus, das ebenfalls dort abrufbar ist.

Wer es ganz kurz erklärt haben möchte, findet dort auch ein How-To-Video der GEMA (Dauer 1'35), das außerdem hier abrufbar ist: Der GEMA Soundfile Upload

### **Zur AV-Werkanmeldung**

https://www.gema.de/de/musikurheber/repertoire/audiovisuelle-produktionen

Dort gibt es auch ein FAQ mit vielen wertvollen Tipps.

Zusätzlich können wir dazu bis auf weiteres folgendes empfehlen: Komponist:innen sollten jede Filmmusik möglichst frühzeitig (falls der endgültige Sendetitel noch nicht feststeht, unter einem vorläufigen Arbeitstitel und zunächst noch ohne Angabe der Musikdauer) bei der GEMA anmelden um eine GEMA Werknummer zu erhalten.

Komponist:innen sollten sich aus der Filmmischung das komplette Music Mix File senden lassen, eventuelle Musikteile anderer Urheber:innen herausschneiden, die Pausen zwischen den einzelnen Cues herausschneiden, und nur die Soundfiles ihrer eigenen Cues dann einzeln beim GEMA Soundfile Upload Portal hochladen. Wichtig ist, dass in die Metadaten zu jedem einzelnen Cue ein und dieselbe Werknummer eingetragen wird, die die GEMA bereits vorher bei der Werkanmeldung dieser Filmmusik zugeteilt hat.

Wichtig ist auch, dass die bereits erfolgte Werkanmeldung möglichst frühzeitig vervollständigt wird, sobald die fehlenden Daten (engültige Musikdauer und Filmtitel, Cue Sheet etc.) feststehen.

Komponist:innen sollten selbst vollständige Cuesheets erstellen und bei der GEMA einreichen. Wenn im Cue Sheet sämtliche im Film enthaltenen Musikstücke (auch solche anderer Urheber:innen) mit ihren Metadaten vollständig aufgelistet sind, dann kann die GEMA dem Film eine AV-Nummer zuteilen und Sendungen nach AVNummer abrechnen. Die Betonung liegt hier auf "kann". Voraussetzung ist, dass das vollständige Cue Sheet vor Einreichung bei der GEMA von Produzent:in unterschrieben wird. Alternativ können die Produzenten die Anmeldung im GEMA Portal oder über eine API vornehmen.

## Was in naher Zukunft gelten wird (sukzessive beginnend im Lauf dieses Jahres)

1. Zentrale Änderung beim Upload-Verfahren

ARD und ZDF werden ihre Auftragsproduzent:innen vertraglich dazu verpflichten, den Soundfile-Upload der gesamten Filmmusik zu Auftragsproduktionen eigenverantwortlich durchzuführen. Die Anpassungen der Verträge werden sukzessive beginnend im Laufe dieses Jahres erfolgen.

ARD und ZDF haben dazu eigene Produzentenportale online eingerichtet, die bereits in Funktion sind

2. Erstellung der Soundfiles zum Upload Korrekte Basis für den Soundfile-Upload ist die nach der Filmhauptmischung im Mischstudio extrahierte Musikspur der endgültigen Sendefassung. (Music Mix File)

Am Ende jeder Filmmischung wird im Mischstudio vom dortigen Personal ein Music Mix File in voller Länge des Films ausgespielt, das alle Musikteile (Cues) und die dazwischenliegenden Pausen enthält.

Dieses Music Mix File darf jeweils nur Musik eines Komponisten / einer Komponistin / eines Teams umfassen. Bei Beteiligung mehrerer Komponist:innen müssen jeweils extra Music Mix Files nach Komponist:innen bzw. nach Teams getrennt ausgespielt werden. Diese Files müssen innerhalb einer von den Sendern festgesetzten Frist möglichst frühzeitig vor der Ausstrahlung des Films von Produzent:in an das Produzentenportal des auftraggebenden Senders hochgeladen werden. hochgeladen werden.

3. Erstellung von Cue Sheets durch die Sender

Auf Basis dieser Soundfiles, die die endgültige Sendefassung der verwendeten Musik zutreffend darstellen, wird nach erfolgtem Upload vom Sender ein Cue Sheet erstellt. Die Produzent: innen erhalten vom Sender unmittelbar nach erfolgtem Upload eine "erweiterte Quittung" zur Bestätigung des Uploads, die auch das Cue Sheet mit Metadaten, Anzahl der erkannten Cues und Gesamtmusikdauer enthält. Parallel dazu erhält auch die GEMA dieses Cue Sheet vom Sender.

- 4. Sender stellen Reports für Komponist:innen bereit Komponist:innen können von den Sendern Reports zu den erfolgten Uploads und Cue Sheets anfordern und diese entsprechend auf Vollständigkeit überprüfen sowie falls nötig bereits vor der Ausstrahlung reklamieren.
- 5. Upload an BMAT durch die Sender

Die Sender zerteilen die von Produzent:innen hochgeladenen Music Mix Files, schneiden alle Musikpausen heraus und leiten dann die einzelnen Files aller Cues zum Monitoring Dienstleister (derzeit BMAT in Spanien) weiter.

6. Parallel dazu laden die Komponist:innen zusätzlich sämtliche einzelnen Cues in der Form, wie sie an die Produktion geliefert wurden, an das GEMA Soundfile Upload Portal hoch. Sender und GEMA können über ihre jeweiligen Portale Daten austauschen und so die Qualitätssicherung verbessern.

Selbstverständlich wird sich dieses neue System einspielen müssen. Auch hier gibt es Fehlerquellen, auf die wir natürlich mehrfach hingewiesen haben. Auch die bekannten Ungenauigkeiten bei der Musikerkennung werden damit nicht behoben. Aber aus unserer Sicht ergeben sich daraus klare Vorteile:

- Die Verantwortung für den vollständigen Soundfile-Upload liegt bei den Produzent:innen
- Cuesheets werden nach der Mischung aus den tatsächlichen Mixfiles erstellt
- Komponist:innen erhalten Kontrollmöglichkeit der Uploads und Cue Sheets
- Frühzeitige Reklamation bei den Sendern vermeidet verzögerte GEMA Ausschüttungen
- Bei unvollständiger Musikerkennung kann auf das Cuesheet verwiesen werden

Es darf nicht unerwähnt bleiben, dass sich die mit dieser Sache befassten GEMAMitarbeite: rinnen nach wie vor unermüdlich und hoch motiviert für unsere Belange einsetzen. Dafür gilt ihnen unser besonderer Dank.

Ihre / Eure DEFKOM AG Monitoring